# DBG MINT EXPRESS

## **Jänuar 2019**

#### Aus dem Inhaltsverzeichnis

- 10 Jahre "Naturwissenschaftlicher Zweig" am DBG – ein Blick in die Geschichte
- NaWi Aktivitäten auf dem Schulfest
- 20 Jahre nach dem Abitur und auf dem Weg ins Weltall – Dr. Suzanna Randall besucht ihre alte Schule
- Wahrscheinlichkeitsrechnung und Wetten auf der Pferderennbahn
- WTC Biathlon auf Schalke und die Auswertung mit dem TI Nspire
- Parabeln beim Eishockey
- Fontäne am Ufer des Genfer Sees

(Titelbild: Clemens Odendahl)

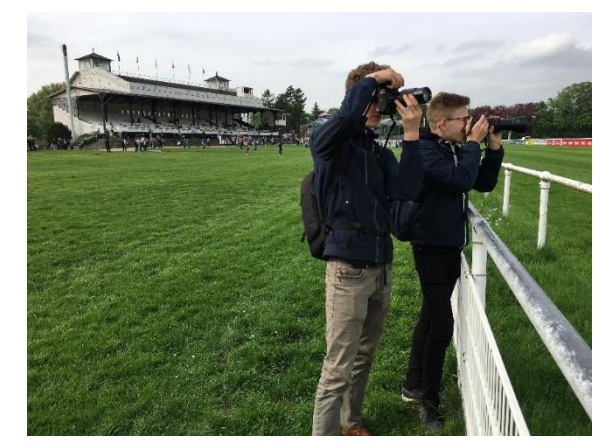

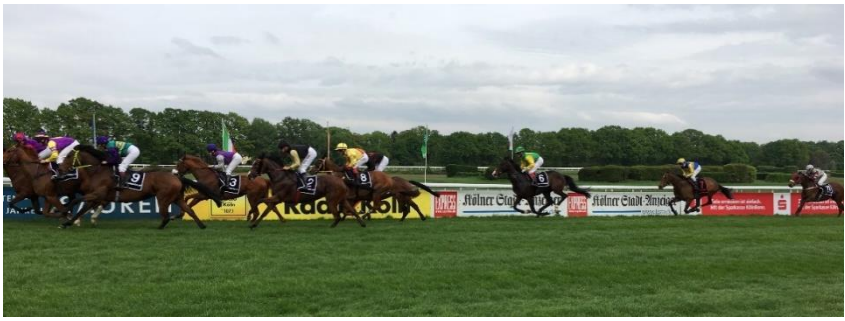

### Zehn Jahre naturwissenschaftliche Profilklasse auf dem Schulfest

Der Spaß am Experimentieren stand im Mittelpunkt unserer Programmpunkte zum zehnjährigen Jubiläum. Nach dem Rückblick auf die Geschichte der Naturwissenschaften am DBG durch Frau Klose stellte Herr Dr. Heywang mit seiner Experimentalshow "Wie verhext" eindrucksvoll unter Beweis, wieviel Spaß die Erforschung naturwissenschaftlicher Phänomene machen kann.

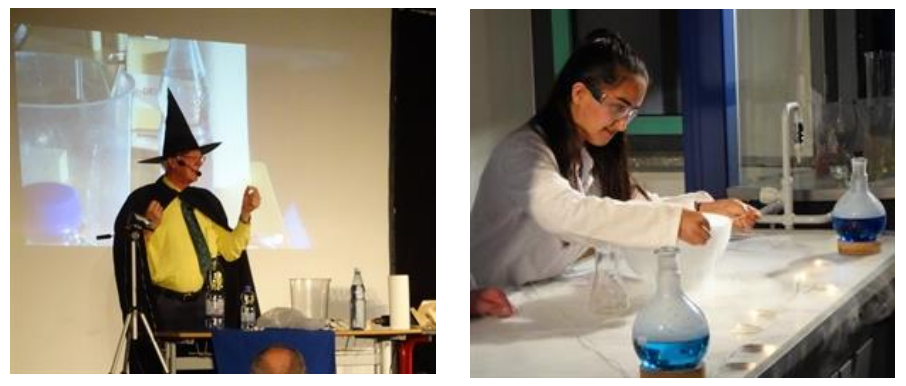

In der "Nacht der Naturwissenschaften" entführten die beiden Chemie-Leistungskurse unter Leitung von Frau Grellmann und Frau Klose ihre Zuschauer in eine mystische Zwischenwelt, in der die magischen Hexenmeister um den Trank der ewigen Jugend wetteiferten.

Ewige Jugend versprach die 7d mit ihren selbst hergestellten Handcremes und Seifen zwar nicht, dafür konnten sich aber die Besucher über sanft gepflegte und wohlriechende Hände freuen. Dank einer großzügigen Spende und dem unermüdlichen Einsatz der Familie Melchior stellte jeder Interessent seine ganz persönliche Flüssigseife her und konnte sie mit nach Hause nehmen.

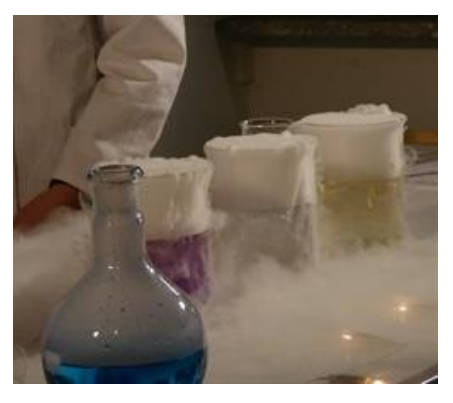

Mit Hilfe von Fluoreszenzerscheinungen wurde im Raum 311 von der 9d unter Leitung von Frau Scheid "Der Fall Dr. Lichtenstein" gelöst. Die 6d hatte mit Frau Hungenberg einen "Parcours der Sinne" aufgebaut, die 5d zeigte unter Leitung von Herrn Baumhekel Messen und Würfeln mit den Minicomputern Calliope. Die 7c präsentierte unter Leitung von Frau Grellmann

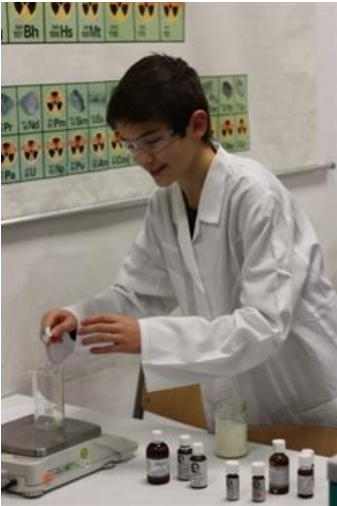

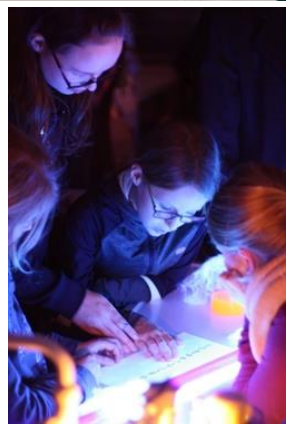

und Frau Derksen ein Schattentheater, die 8d surfte durch die verschiedenen Teilgebiete der Physik mit Frau Pennemann auf der "Perfekte(n) Welle".

 *(Klose)*

## Vom sozialwissenschaftlichen Mädchengymnasium zur mint freundlichen Schule

Einen Rückblick auf die Entwicklung der Naturwissenschaften an unserer Schule finden Sie auf unserer Homepage unter dem Link dbg-gl.de/schulfest-2018.aspx

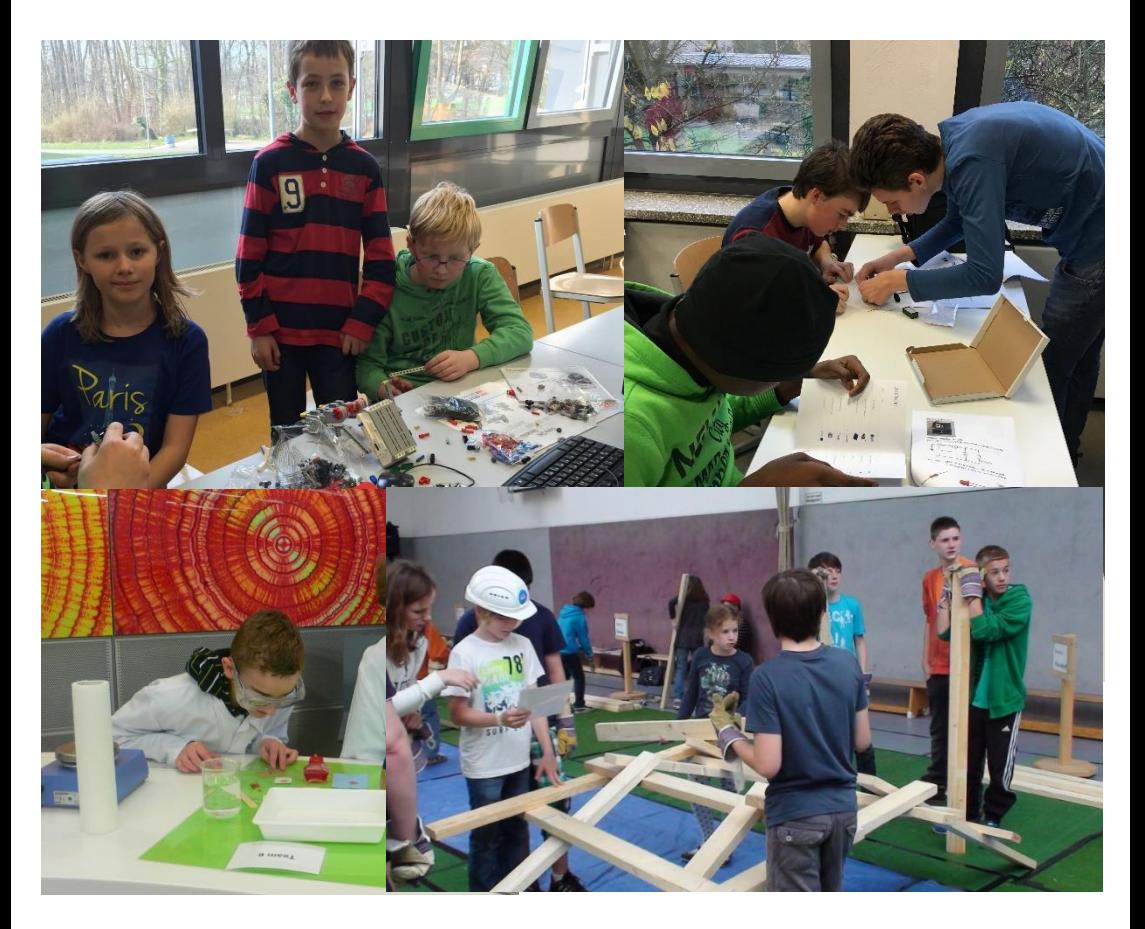

## Von Bergisch Gladbach … ins Weltall

20 Jahre nach dem Abitur wieder zurück in der alten Schule. Das ist schon aufregend, aber nicht nur für die Besucherin. Auch der Physiklehrer ist auf das Treffen nach langer Zeit

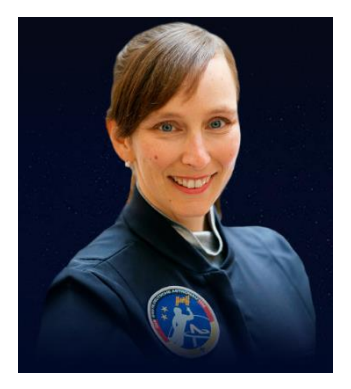

gespannt. Wir haben uns in der Zwischenzeit kurz während eines Klassentreffens ihres Bruders im "Quirl´s" gesehen und dort über die Erforschung des Sternenhimmels gesprochen. Ja, auch das kann man in dieser Gaststätte machen.

Aber mit Beginn der Kampagne "Astronautin" ist Suzanna Randall in den verschiedensten Medien in den Blickpunkt getreten und ich freue mich über die Wertschätzung unserer (damaligen) Arbeit in der Schule.

Aus Suzanna ist Frau Dr. Suzanna Randall nach einem Studium der Astronomie in London und der Promotion an der Universität in Montreal geworden. Sie forscht für die ESO (European Southern Observatory) in Garching bei München zur Evolution von Sternen.

Vor 20 Jahren war der kleinere Physik – Fachraum noch ein Hörsaal mit aufsteigenden Reihen, das Kollegium an unserer Schule nicht so jung und Frau Dr. Orywall die Schulleiterin.

Alle diese Dinge besprechen wir nach unserer Begrüßung an der Eingangstür der Schule auf dem Weg ins Büro des Schulleiters Herrn Bäcker.

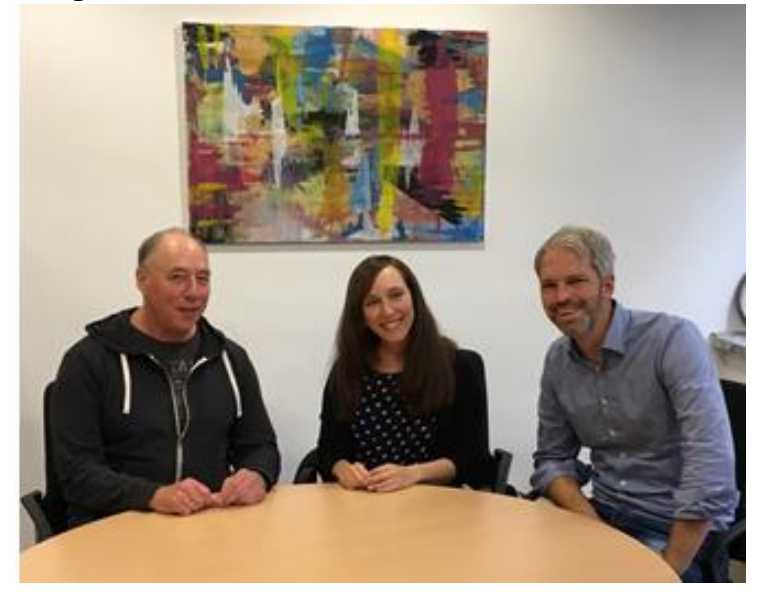

Gemeinsam mit Dr. Insa Thiele-Eich hat Suzanna im August 2017 mit dem Training für den Flug ins All 2020 begonnen. Der Gesamtumfang des Projektes liegt bei ca. 50 Millionen Euro. Um diese Aufgabe zu stemmen, rief Claudia Kessler 2016 die Initiative "Astronautin" ins Leben.

Das müsste doch in Deutschland zu schaffen sein, denken wir uns während des Gesprächs und in Gedanken zähle ich die bisherigen deutschen Männer im All nach. An den ersten Start kann ich mich besonders erinnern. Siegmund Jähn hob am 26.August 1978 mit Sojus 31 von der Erde ab und die damalige Schlagzeile im Osten Deutschlands lautete "Der erste Deutsche im All – ein Bürger der DDR". Mittlerweile gibt es die DDR nicht mehr und zehn weitere Deutsche waren im All. Ein zwölfter wird bei der europäischen Raumfahrtagentur ESA trainiert, aber keine Frau aus Deutschland ist seitens der ESA für den Flug ins All vorgesehen. Gemeinsam mit Partnern aus Wissenschaft und

Wirtschaft möchte die "Astronautin" zeigen, dass die kommerzielle Raumfahrt neue Perspektiven bei der Kooperation und der Planung von Missionen ins All bietet.

Dafür ist eine Menge

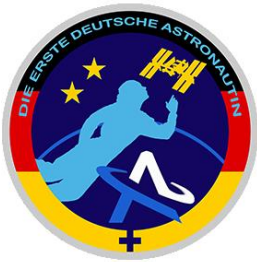

Öffentlichkeitsarbeit notwendig. Das Echo in den Medien ist groß. Eine ganze Seite in der "Frankfurter Allgemeinen Sonntagszeitung" und ein Auftritt in der ARD Samstagabend Quiz – Show "Ich weiß alles!" belegen die Wertschätzung. Auch der WDR war an einem Freitagnachmittag gegen 15.00 Uhr schon einmal vor unserer Schule.

Leider ist die Vorbereitung auf den Flug ins All kein Vollzeitjob. Ein großer Teil des Trainings erfolgt in der Freizeit. Suzanna hat mit ihrem Arbeitgeber aber einen verlässlichen Förderer gefunden und wird 30 Prozent ihrer Arbeitszeit für das Projekt freigestellt. Als eine wichtige Etappe hat sie den Flugschein erworben.

Im Anschluss an das Gespräch mit der Schulleitung steht noch ein Treffen mit drei Schülern des Physik Leistungskurses der Stufe Q 1 an.

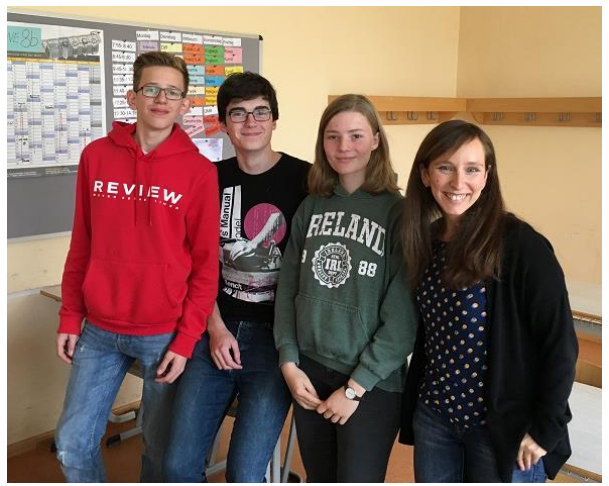

Diese sind auch an ihrem Studientag in die Schule gekommen und erfahren in der einstündigen Gesprächsrunde viele Dinge über das Training für den Flug ins All. Vor allem interessieren sich die Schülerinnen und Schüler für den beruflichen Werdegang Suzannas vom Abitur bis zur Forschung über "Weiße Zwerge" in unserem Universum. Wir träumen von einem Gegenbesuch in Garching und zwei Schülerinnen möchten ihre Facharbeit über Themen aus der Astronomie schreiben. Auch wollen wir den Kontakt in der Schule aufrechterhalten und planen einen Vortrag von Frau Dr. Suzanna Randall am DBG.

Bis dahin sollen nicht wieder 20 Jahre vergehen. Vielen Dank Suzanna für das interessante und freundschaftliche Treffen an diesem Vormittag im November 2018.

(Ralf Baumhekel)

Quellennachweis der Fotos und weitere Informationen auf: [https://dieastronautin.de](https://dieastronautin.de/)

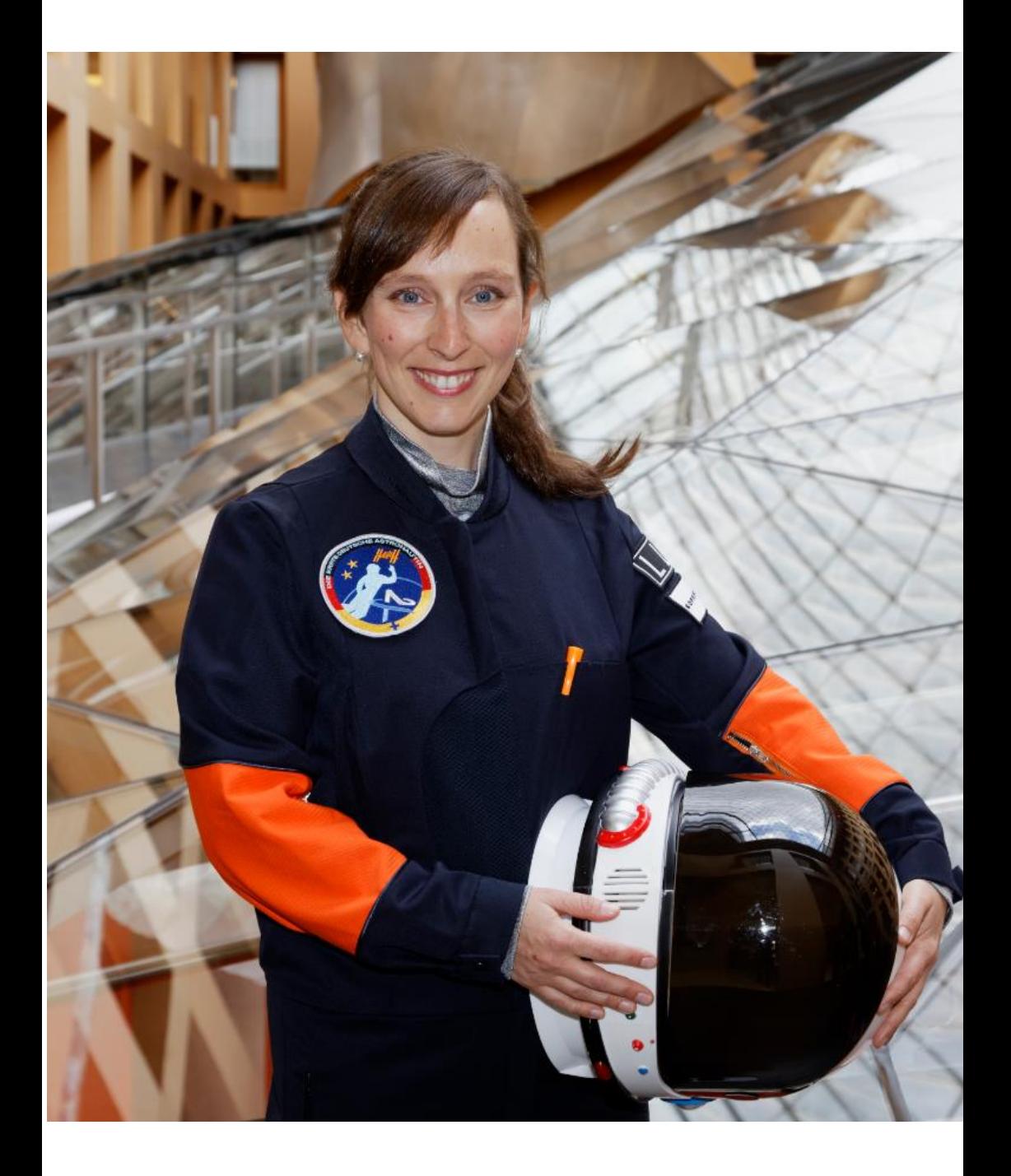

## Junger Krebsforscher berichtet von seiner Arbeit

Am 13. Dezember 2018 war Dr. Johannes Ommer aus Zürich zu Gast an unserer Schule. Er hat 2006 am DBG sein Abitur abgelegt und aktuell seine Promotion erfolgreich abgeschlossen. Er berichtete in einem Vortrag über sein Studium der molekularen Medizin und sein Forschungsprojekt zu einem neuen Medikament gegen das Rhabdomyosarkom, einem bösartigen Tumor der Skelettmuskulatur bei Kindern. Die Schülerinnen und Schüler des Biologie Leistungskurses und des Projektkurses Immunbiologie/Pharmazie konnten einen weit über das Schulwissen hinausgehenden Einblick in moderne Krebsforschung gewinnen und viele Fragen zum Studium und zur Forschungsarbeit stellen.

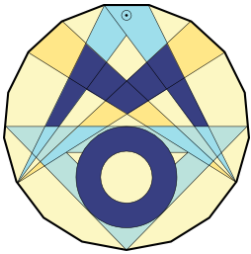

Zwei Schüler der Klasse 7d erreichen Landesrunde der Mathematikolympiade

Jacob Mildenberger und Niklas Biermann haben die Plätze für die Landesrunde ergattert. Diese findet am 23.2. in Düsseldorf statt. Wir wünschen viel Erfolg.

## WTC Biathlon Wettbewerb "Auf Schalke" ... und die Taschenrechnerbefehle

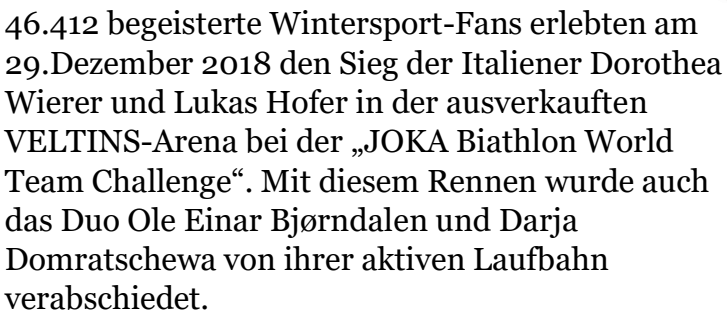

Die Auswertung der Schießergebnisse des Wettkampfes liefert einige Anwendungsmöglichkeiten für die Stochastik und den Einsatz unseres "neuen" Taschenrechners.

Im Laufe der Veranstaltung wurden zwei Rennen mit jeweils vier Schießeinlagen jedes Starters

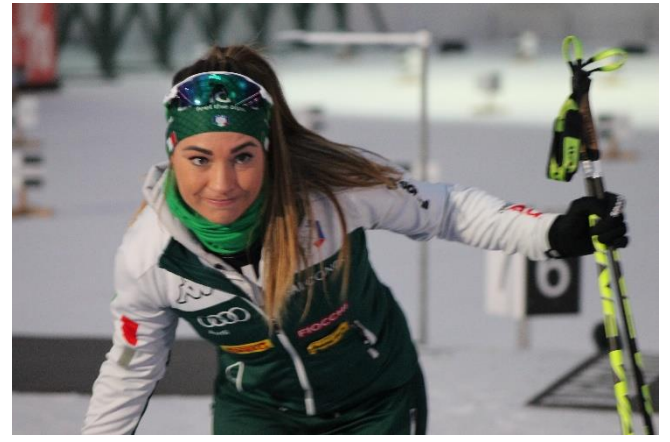

#### absolviert. Es werden die vier Teams betrachtet, welche auf den ersten vier Plätzen einkamen.

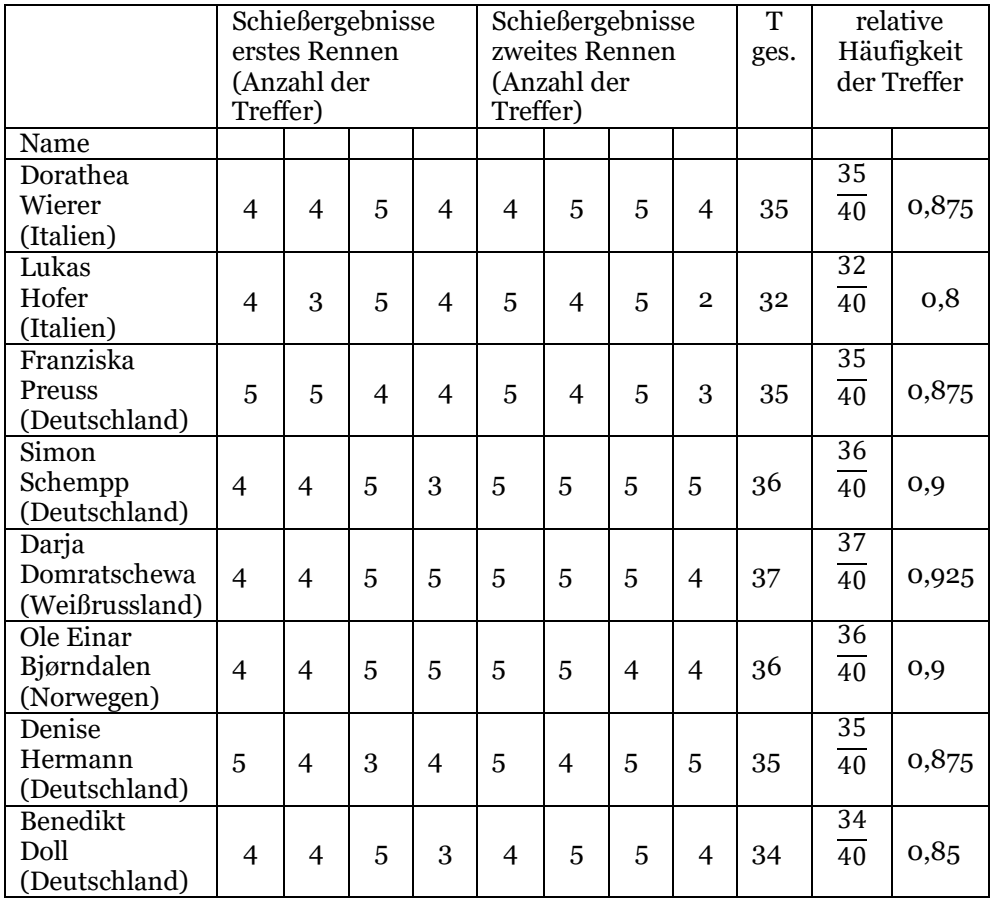

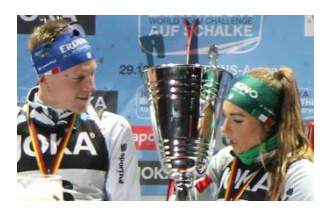

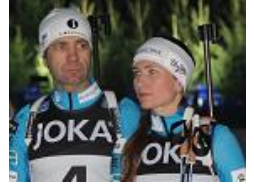

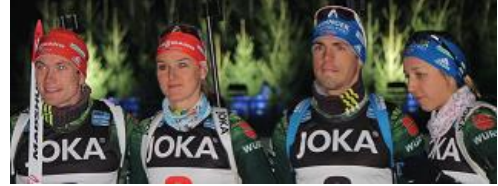

Auswertung mit Mittelwert – Median – Streuung Die laufende Nummer des Schießens in die Spalte A (1 bis 8) und die zugehörigen Treffer in die Spalte B

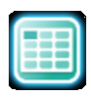

 $(4 - 4 - 5 - 4 - 4 - 5 - 5 - 4)$  eingeben.

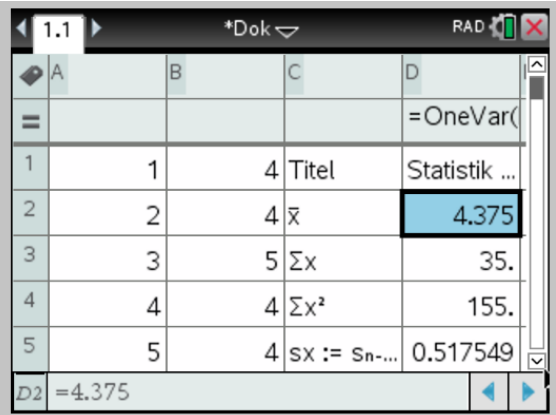

Tastenkombination Menue  $4 - 1 - 1$ "Statistik mit einer Variablen"

Berechnet werden:

- arithmetischer Mittelwert (4,375 pro Schießen)
- Summe (35 Treffer)
- Quadratsumme
- Standardabweichung
- Minimum Maximum
- Median
- erstes und drittes Quartil

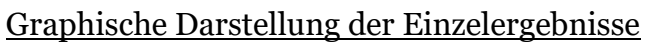

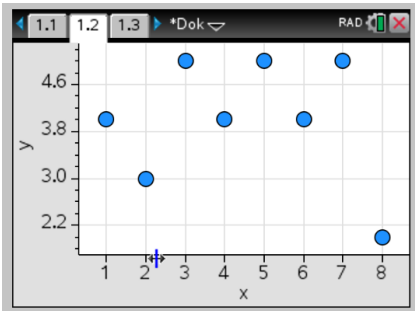

Jeder Punkt steht für ein Trefferergebnis.

Es können verschiedene graphische Darstellungen ausgewählt werden. Menue – 1: Plot Typ

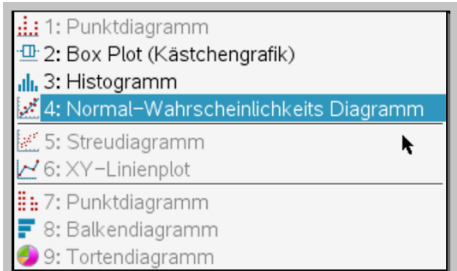

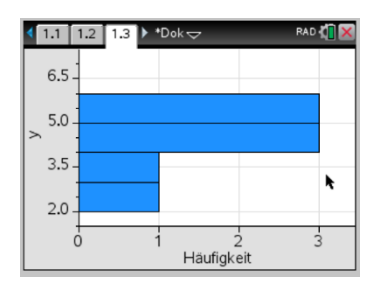

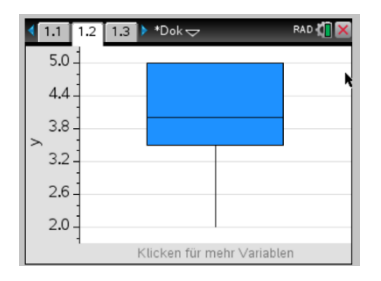

Balkendiagramm (Histogramm) Box - Plot

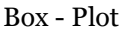

Auswertung der Binomialverteilung (Beispiel Dorothea Wierer)

Das Schießergebnis ist binomialverteilt (Treffer – kein Treffer).

Bei fünf Schuss pro Serie sind 6 Ergebnisse möglich.

 $0 - 1 - 2 - 3 - 4 - 5$  Treffer

In die Tabellenspalte A 0 bis 5 eingeben. Dann in das Feld unter B gehen.

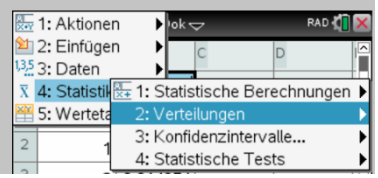

Menu – Statistik – Verteilung – Binom Pdf

Die Anzahl der Versuche ( 5) und die Wahrscheinlichkeit (zum Beispiel 0,875) eingeben.

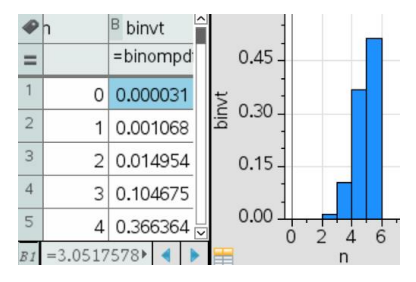

Es werden die Wahrscheinlichkeiten der einzelnen Ergebnisse in Spalte B berechnet.

Die graphische Darstellung erfolgt mit: Menu – Daten – Ergebnisdiagramm. Der Erwartungswert ergibt sich als Produkt von n und p. Im betrachteten Beispiel:  $5 \cdot 0.875 = 4.375$ .

Fährt Dorothea Wierer zum Schießstand, dann trifft sie 4,375 (also 4) Scheiben pro Serie.

### Parabeln beim Eishockey

Die deutsche Eishockey Nationalmannschaft spielte Anfang November 2018 in Krefeld im Rahmen eines Vier – Länder –Turnieres.

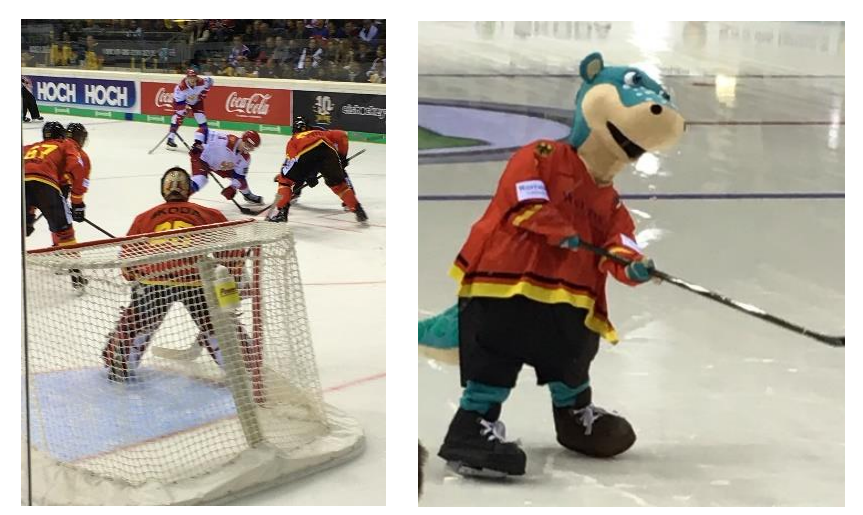

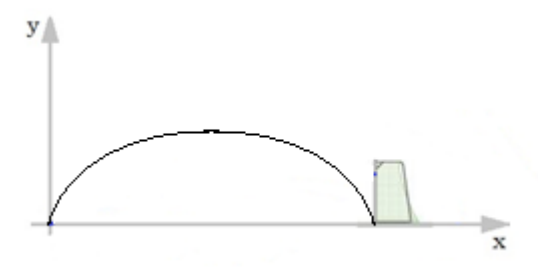

Untersucht wird die Bewegung eines Pucks. Dieser wird von der Eisfläche aus auf das Tor geschossen und setzt genau auf der Torlinie wieder auf. Für die Flugbahn gilt die Gleichung

 $y(x) = -0.013x^2 + 0.182x.$ Eine Einheit entspricht einem Meter.

#### Berechnung der größten Höhe der Flugbahn und der Flugweite

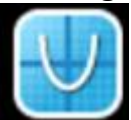

Die Funktionsgleichung wird eingegeben und das Grafikfenster angepasst. Menu  $\rightarrow$  4: Fenster / Zoom  $\rightarrow$  1: Fenstereinstellungen

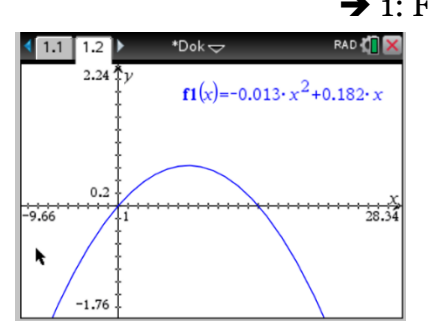

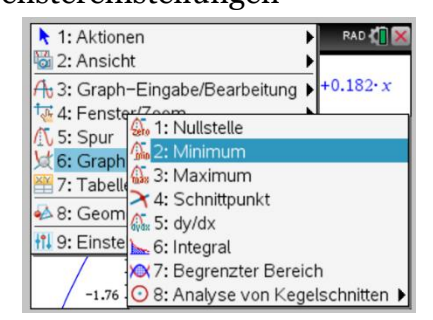

Die besonderen Punkte der Flugbahn findet man mit:

Menu  $\rightarrow$  6: Graph analysieren  $\rightarrow$  1: Nullstelle Menu  $\rightarrow$  6: Graph analysieren  $\rightarrow$  3: Maximum Um die Nullstelle bzw. das Maximum wird eine grau gekennzeichnete Umgebung festgelegt. Nach Bestätigung mit ENTER wird das entsprechende Ergebnis angezeigt.

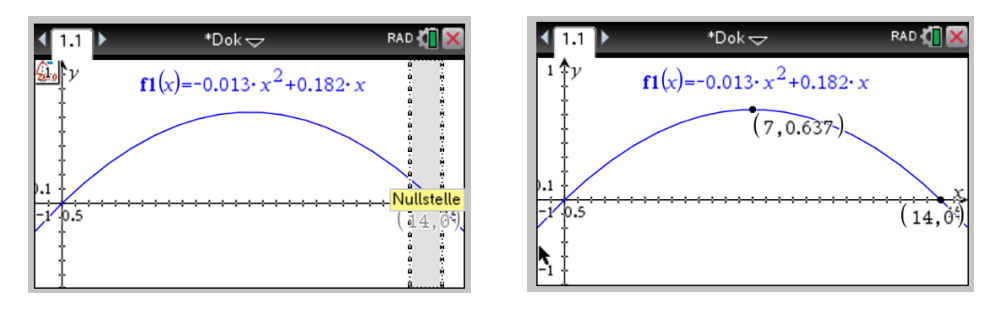

Der Puck wird aus einer Entfernung von 14m abgeschossen und erreicht eine maximale Höhe von 63,7cm.

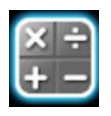

Für die Höhe des Punkts entlang der Flugbahn als Funktion der Zeit gilt die Gleichung

$$
y(t) = -5t^2 + 3.5t.
$$

Die Flugzeit entspricht einer Nullstelle der zugehörigen Parabel.

Menu  $\rightarrow$  3: Algebra

3: Polynomwerkzeuge

2: Reelle Polynomwurzeln

polyRoots $\left(-5 \cdot t^2 + 3.5 \cdot t,t\right)$ 

 ${0.,0.7}$ 

Der Puck fliegt 0,7s bis zum Tor.

In der Eingangshalle war für Fotoaufnahmen ein überdimensionaler Eishockeyhelm aufgestellt. Die untere Kannte der Helmöffnung lässt sich zum Teil durch eine Parabel p beschreiben. Auf ihr liegen die drei Punkte  $A(1; 5), B(3; 3)$  und  $C(5; 5)$ Eine Einheit entspricht 50cm.

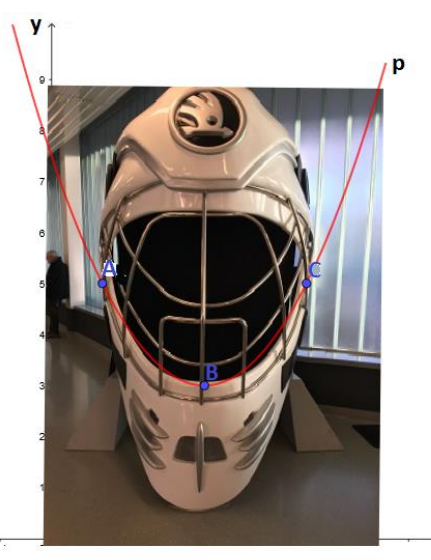

Es wird die Gleichung der Parabel mit einem Gleichungssystem ermittelt.

Allgemeine Parabelgleichung:  $y = ax^2 + bx + c$ Die drei Punkte werden in die Gleichung eingesetzt:

> $a \cdot 1^2 + b \cdot 1 + c = 5$  $a \cdot 3^2 + b \cdot 3 + c = 3$  $a \cdot 5^2 + b \cdot 5 + c = 5$

 $a + b + c = 5$  $9a + 3b + c = 3$  $25a + 5b + c = 5$ 

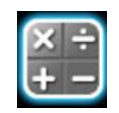

Menu  $\rightarrow$  3: Algebra

2: System linearer Gleichungen lösen

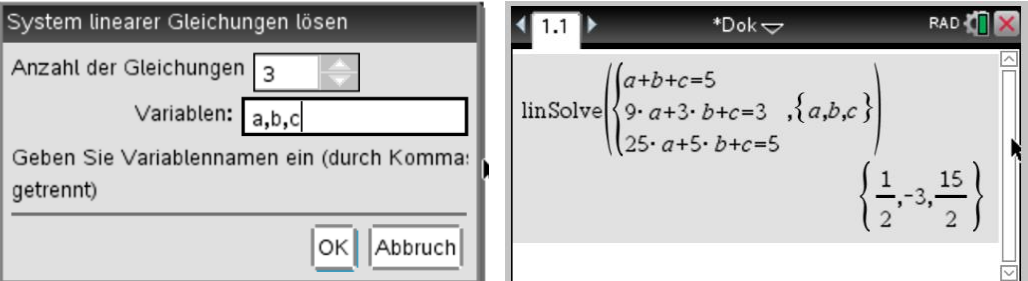

Die Eingabe der drei Gleichungen mit ENTER abschließen und das zugehörige Ergebnis notieren.

$$
y = \frac{1}{2}x^2 - 3x + \frac{15}{2}
$$

## Die Fontäne im Genfer See

Der Schüleraustausch unserer bilingual französischen Klasse in der Stufe 7 gehört zu einem festen Bestandteil des Austausch- und Fahrtenprogrammes an unserer Schule. Die Schweizer Partner Schule liegt in Genolier in der Nähe des Genfer Sees. Während der Tage in der Gastfamilie besuchen die Schülerinnen und Schüler

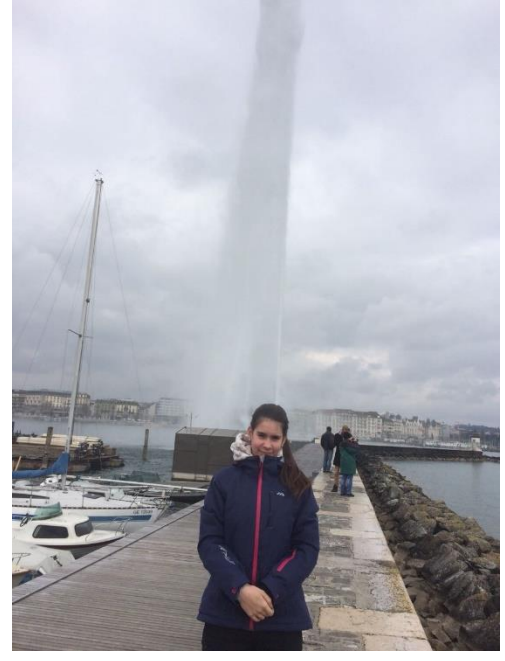

eventuell die Stadt Genf. Aus physikalischer Sicht ist nicht nur das Forschungszentrum CERN interessant. Auch die imposante Fontäne in der Nähe des Hafens bietet einige beachtenswerte Aspekte.

500 Liter Wasser werden pro Sekunde mit einer Geschwindigkeit von 200km/h senkrecht in die Höhe gepumpt.

Die Bewegungsenergie (kinetische Energie Ekin) der Wassertropfen ist beim Verlassen der Sprühdüsen am größten. Sie wird bis zur größten Höhe vollständig in Lageenergie (potenzielle Energie Epot) umgewandelt. Bei Vernachlässigung der Luftreibung gilt:  $E_{Kin} = E_{pot}$ 

$$
m \cdot g \cdot h_{max} = \frac{1}{2} m \cdot v_{max}^2
$$

$$
h_{max} = \frac{v_{max}^2}{2g} = \frac{\left(\frac{200 \, m}{3.6 \, s}\right)^2}{2 \cdot 9.81 \frac{m}{s^2}} = 157.3 m
$$

Die Fontäne erreicht eine maximale Höhe von 157,3m.

Auf der Schautafel gegenüber der Fontäne benennt der Betreiber die maximale Höhe mit 140m. Es werden damit 11 Prozent der Bewegungsenergie durch Reibungsarbeit nicht in Lageenergie umgewandelt.

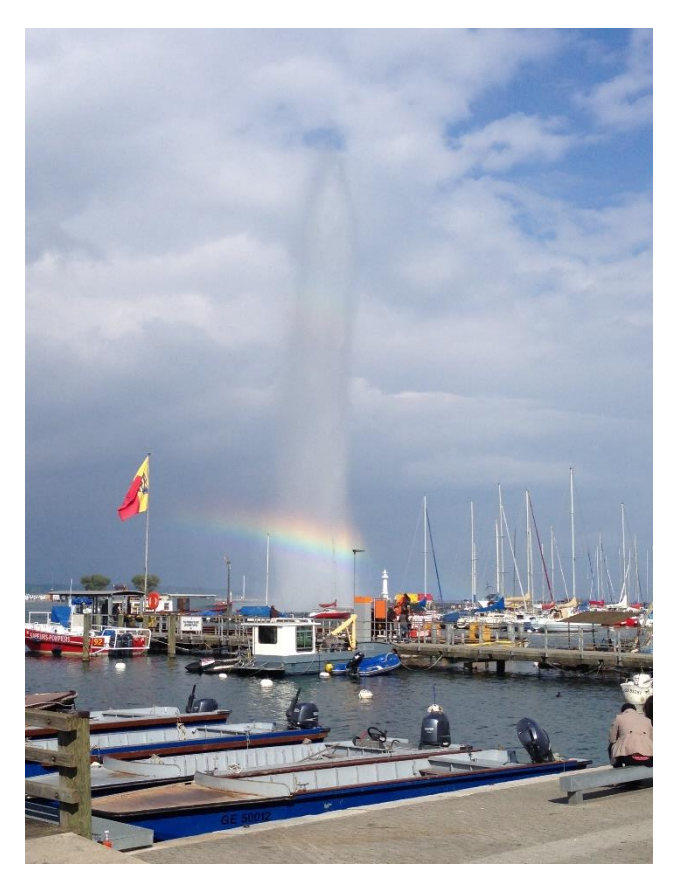

## Wahrscheinlichkeitsrechnung und Wetten auf der Pferderennbahn

Im letzten Sommer machten wir uns auf den Weg zur Pferderennbahn nach Köln Weidenpesch und studierten das Geschehen auf der Galopprennbahn. Sie ist ein familienfreundliches Ausflugsziel im Grünen der Großstadt.

Ganz unbeobachtet blieben wir jedoch nicht, denn das professionelle Equipment der beiden Fotografen Simon und Clemens blieb den professionellen Bildreportern nicht verborgen. Es entstand schnell eine interessante Fachsimpelei um Ausstattung und Motive der Fotografie.

So richtig packend ist die Rennbeobachtung nur, wenn man auch einen kleinen Wetteinsatz leistet. Diesen realisierte der Lehrer, denn er war schon älter als 18 Jahre. Die Entscheidung fiel auf die sogenannte "Platzzwilling" Wette.

Aus dem Starterfeld wählt man zwei Pferde aus und diese müssen unter den drei Erstplatzierten des Rennens sein. Am Rennen müssen mindestens acht Pferde teilnehmen.

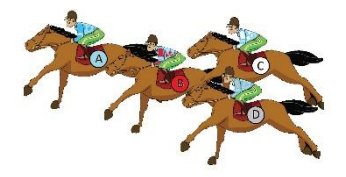

 *Quelle des Comics: Publicdomainvectors.org Diese Seite bietet urheberrechtsfreien Vektorgrafiken an.*

Es wird vereinfacht ein Rennen mit vier Pferden (A, B, C, D) als Beispiel betrachtet.

Das zugehörige Zufallsexperiment kann durch "Ziehen ohne zurücklegen und mit Beachtung der Reihenfolge" beschrieben werden.

Da alle Pferde platziert (gezogen) werden, gibt es 24 Möglichkeiten.

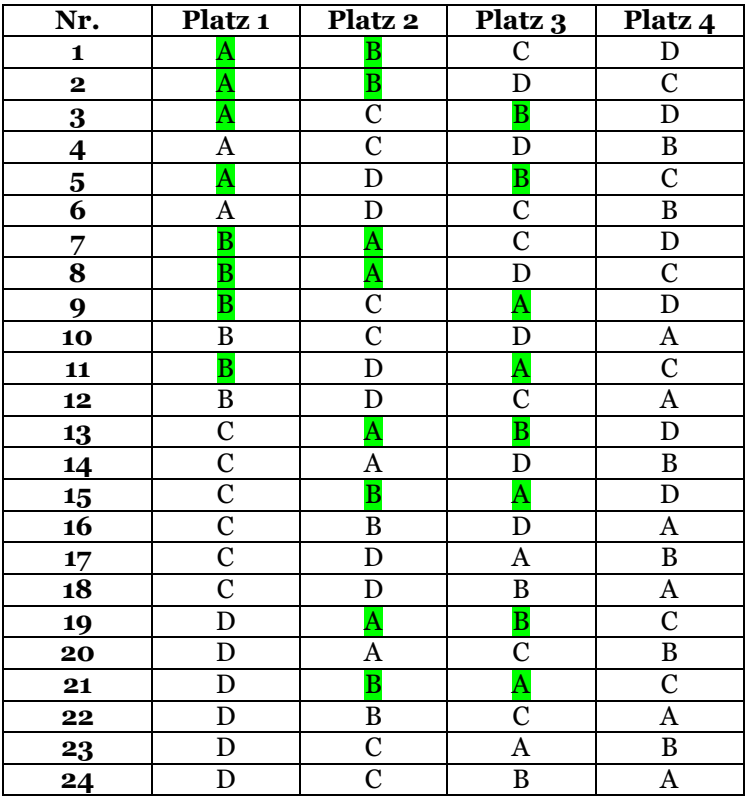

 $4! = 4 * 3 * 2 * 1 = 24$ 

Wird auf die Pferde A und B für den Platzzwilling

gewettet, dann gibt es 12 Siegkombinationen für den Tipper.

Die Gewinnwahrscheinlichkeit beträgt

$$
\frac{12}{24} = 0.5.
$$

Nehmen am Rennen fünf Pferde teil, dann verringert sich diese Wahrscheinlichkeit auf

$$
\frac{36}{120} = 0.3.
$$

*Der DBG – MINT Express erscheint in Kooperation mit der Schülerzeitung "Blackout" unserer Schule.*

*Verantwortlicher Redakteur: Ralf Baumhekel Dietrich – Bonhoeffer – Gymnasium Am Rübezahlwald 5 51469 Bergisch Gladbach Druck: EDV-Service-Friedrichs esf-print Rigistraße 9 12277 Berlin*

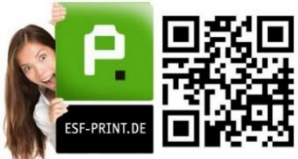

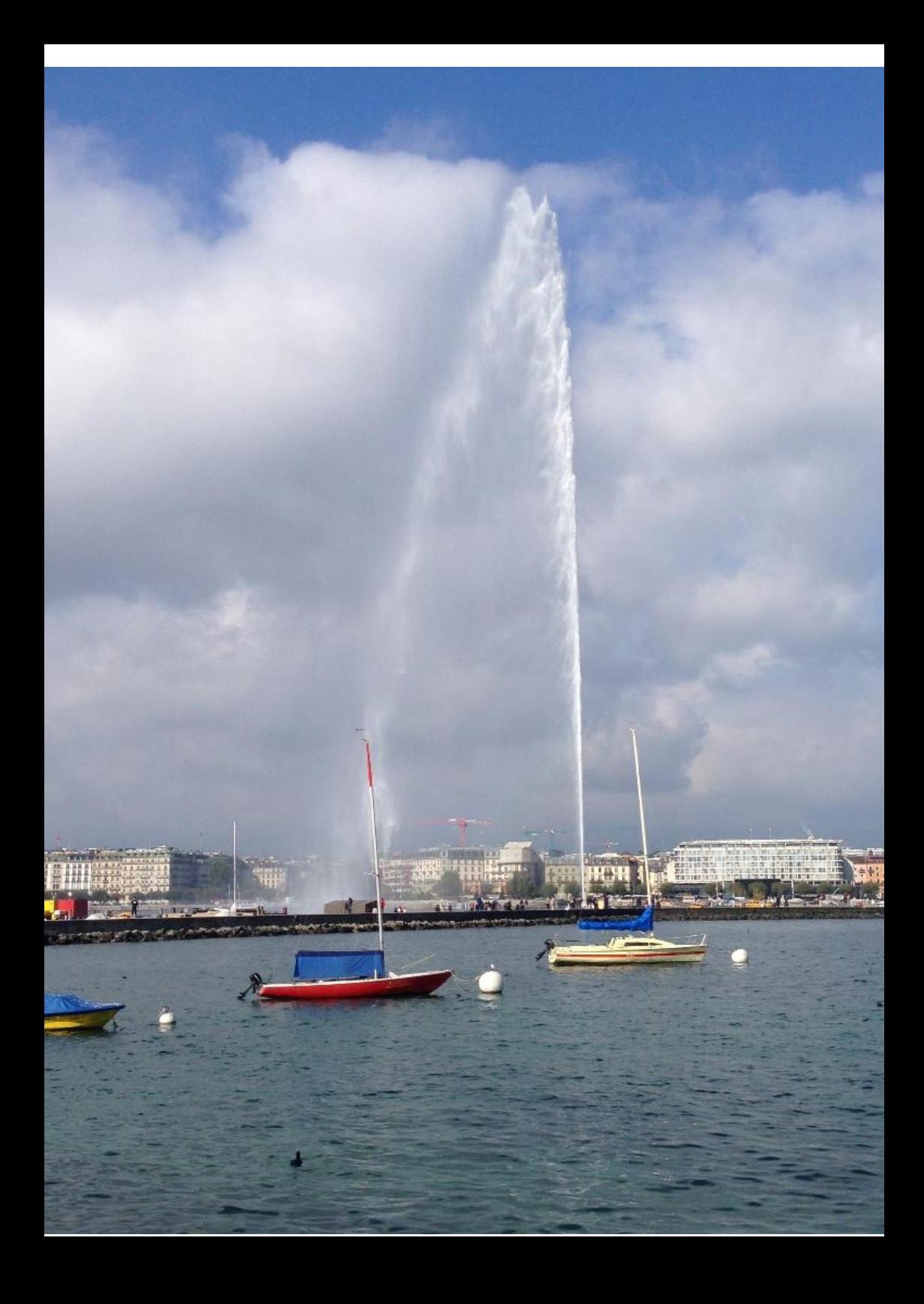

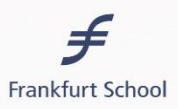

## **STARTE DEIN BACHELOR-STUDIUM**

#### AN EINER DER BESTEN BUSINESS SCHOOLS EUROPAS!

Besuche unseren Campus: www.fs.de/bachelor Kontakt: bachelor@fs.de

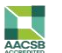

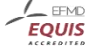

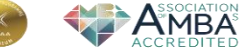

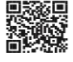

Finde Dein Studium! Jetzt auch mit unserer iOS / Android App.

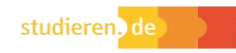

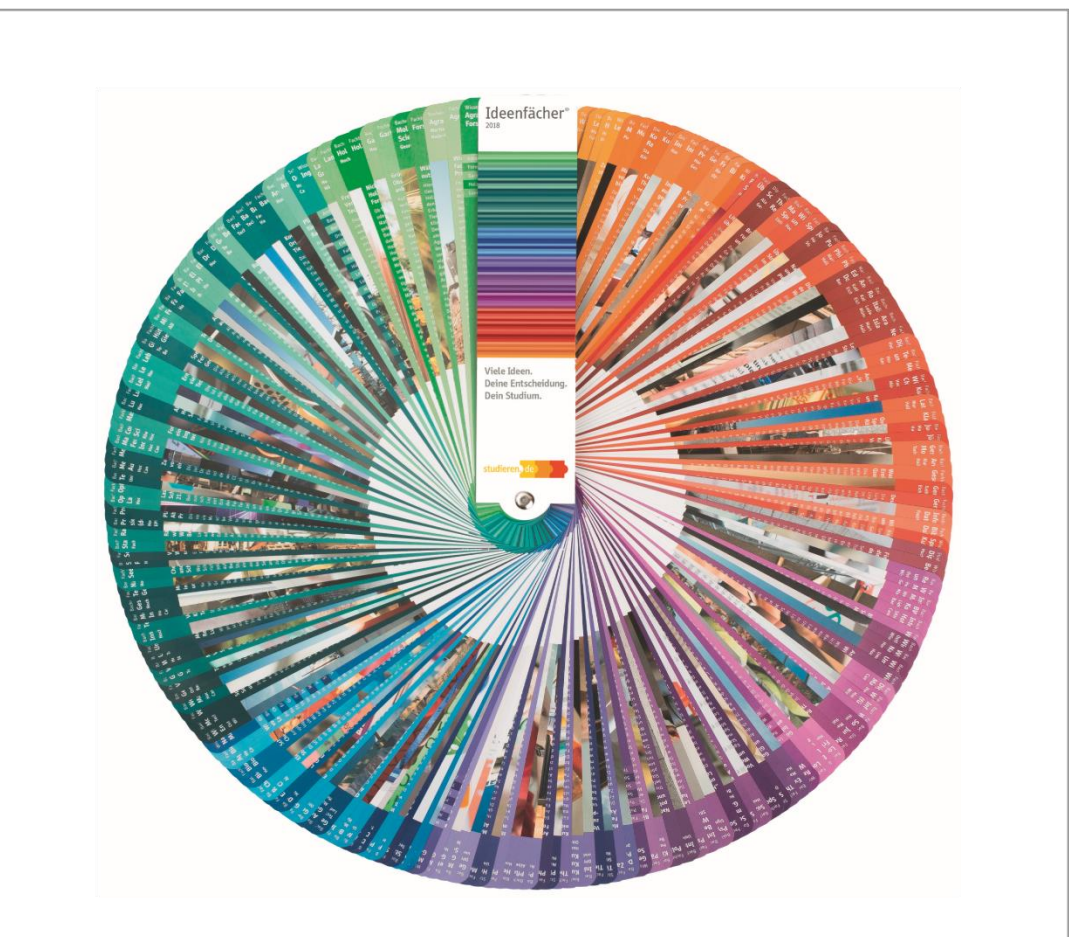

## Dein Plan fürs Studium?

Auf 480 Seiten wichtige Impulse für Deine Berufs- und Studienorientierung. Hol Dir jetzt den neuen Ideenfächer® 2018!

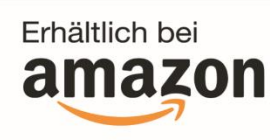

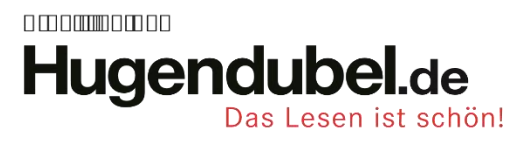

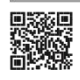

Finde Dein Studium! Jetzt auch mit unserer iOS / Android App.

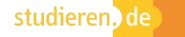